**Рабочая программа профессионального модуля** *ПМ.02. Организация сетевого администрирования*

*наименование профессионального модуля*

## **1. ПАСПОРТ ПРОГРАММЫ ПРОФЕССИОНАЛЬНОГО МОДУЛЯ ПМ.02. Организация сетевого администрирования**

*название профессионального модуля*

#### **1.1. Область применения программы**

Программа профессионального модуля ПМ.02. Организация сетевого администрирования является частью основной образовательной программы подготовки специалистов среднего звена по специальности 09.02.06 Сетевое и системное администрирование в соответствии с ФГОС СПО (Приказ Министерства образования и науки Российской Федерации от 9 декабря 2016 г. № 1548, с изменениями от 17 декабря 2020 №747)

**1.2. Место профессионального модуля в структуре** программы подготовки специалистов среднего звена.

ПМ.02. Организация сетевого администрирования является базовым и входит в профессиональный цикл профессиональной подготовки.

#### **1.3. Цели и задачи профессионального модуля – требования к результатам освоения**

Основная **цель** – способствовать формированию общих и профессиональных компетенций посредством приобретения знаний, умений и навыков в соответствии с видом профессиональной деятельности.

В результате освоения профессионального модуля студент должен **знать:**

−основные направления администрирования компьютерных сетей;

−утилиты, функции, удаленное управление сервером;

−технологию безопасности, протоколов авторизации, конфиденциальности и безопасности при работе с сетевыми ресурсами.

В результате освоения профессионального модуля студент должен **уметь:**

−администрировать локальные вычислительные сети; принимать меры по устранению возможных сбоев;

−обеспечивать защиту при подключении к информационно-телекоммуникационной сети «Интернет».

В результате освоения профессионального модуля студент должен **иметь практический опыт в**:

−установке, настройке и сопровождении, контроле использования сервера и рабочих станций для безопасной передачи информации.

−проектировании архитектуры локальной сети в соответствии с поставленной задачей.

#### **1.4. Рекомендуемое количество часов на освоение программы профессионального модуля:**

Объем программы 606 часов, в том числе:

аудиторной учебной нагрузки обучающегося 180 часов;

самостоятельной работы обучающегося 36 часов.

# **2.СТРУКТУРА И ПРИМЕРНОЕ СОДЕРЖАНИЕ ПРОФЕССИОНАЛЬНОГО МОДУЛЯ**

# **2.1. Объем профессионального модуля и виды учебной работы**

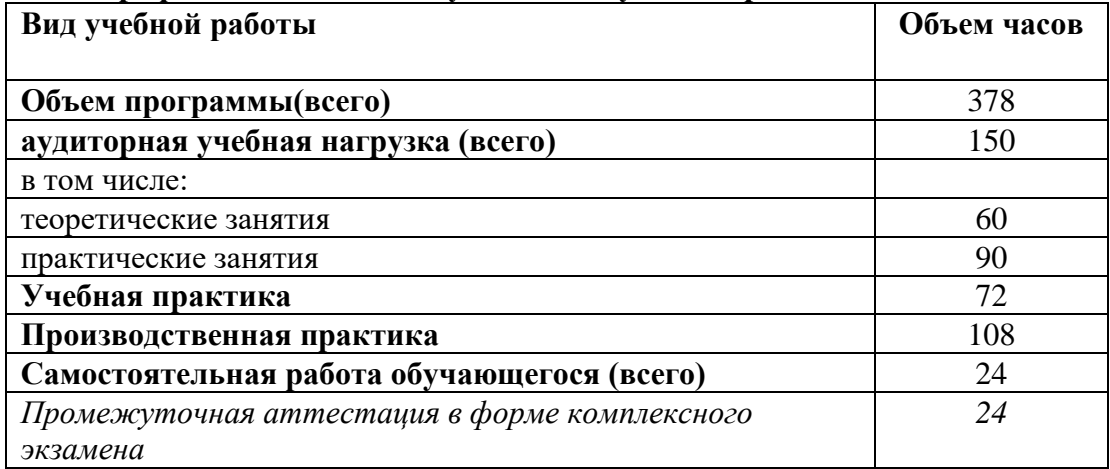

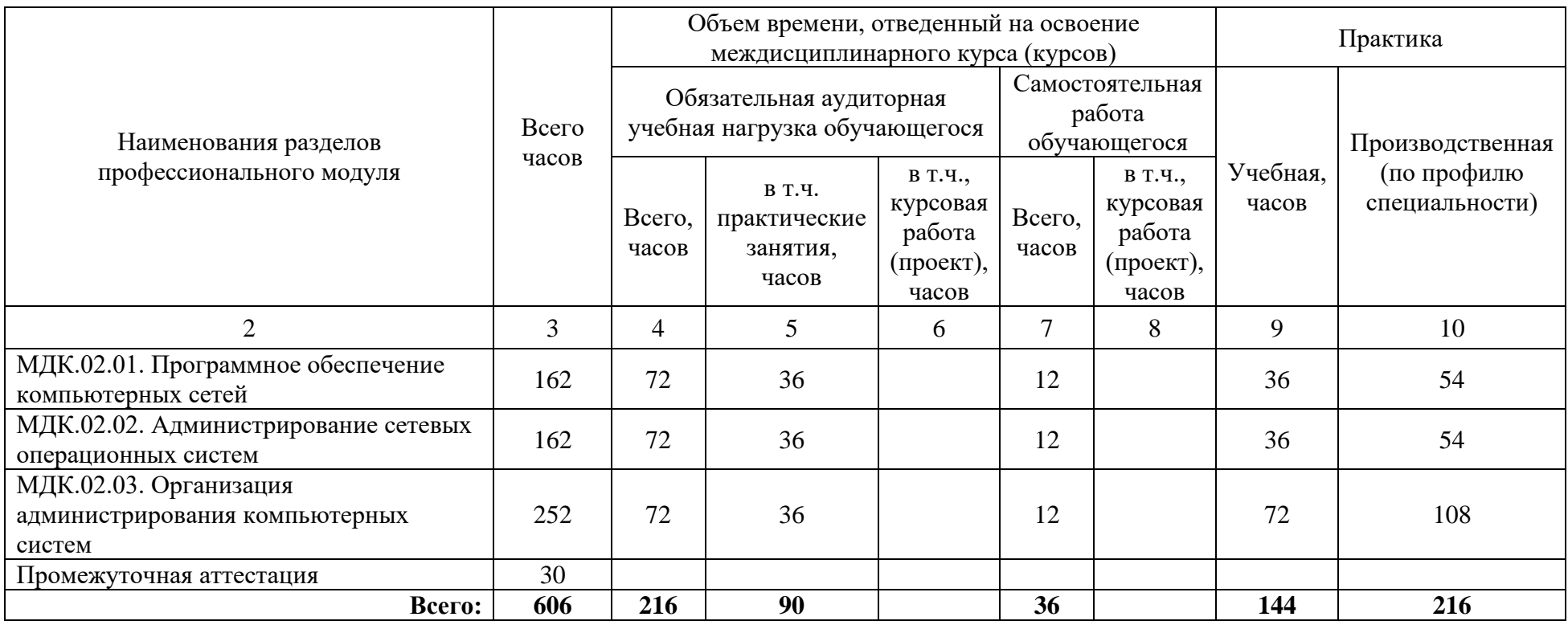

# **2.2. Тематический план профессионального модуля ПМ.02. Организация сетевого администрирования**

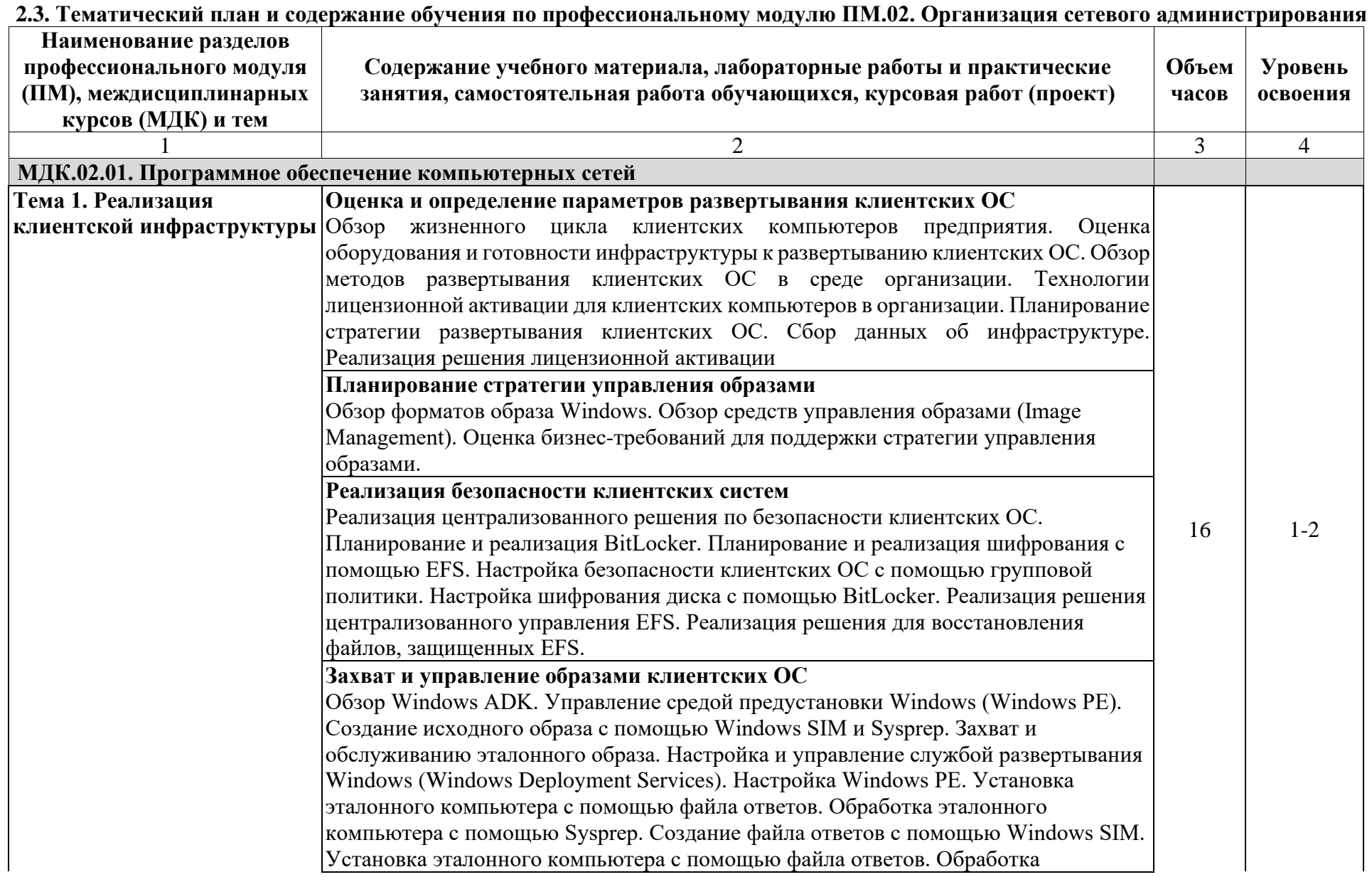

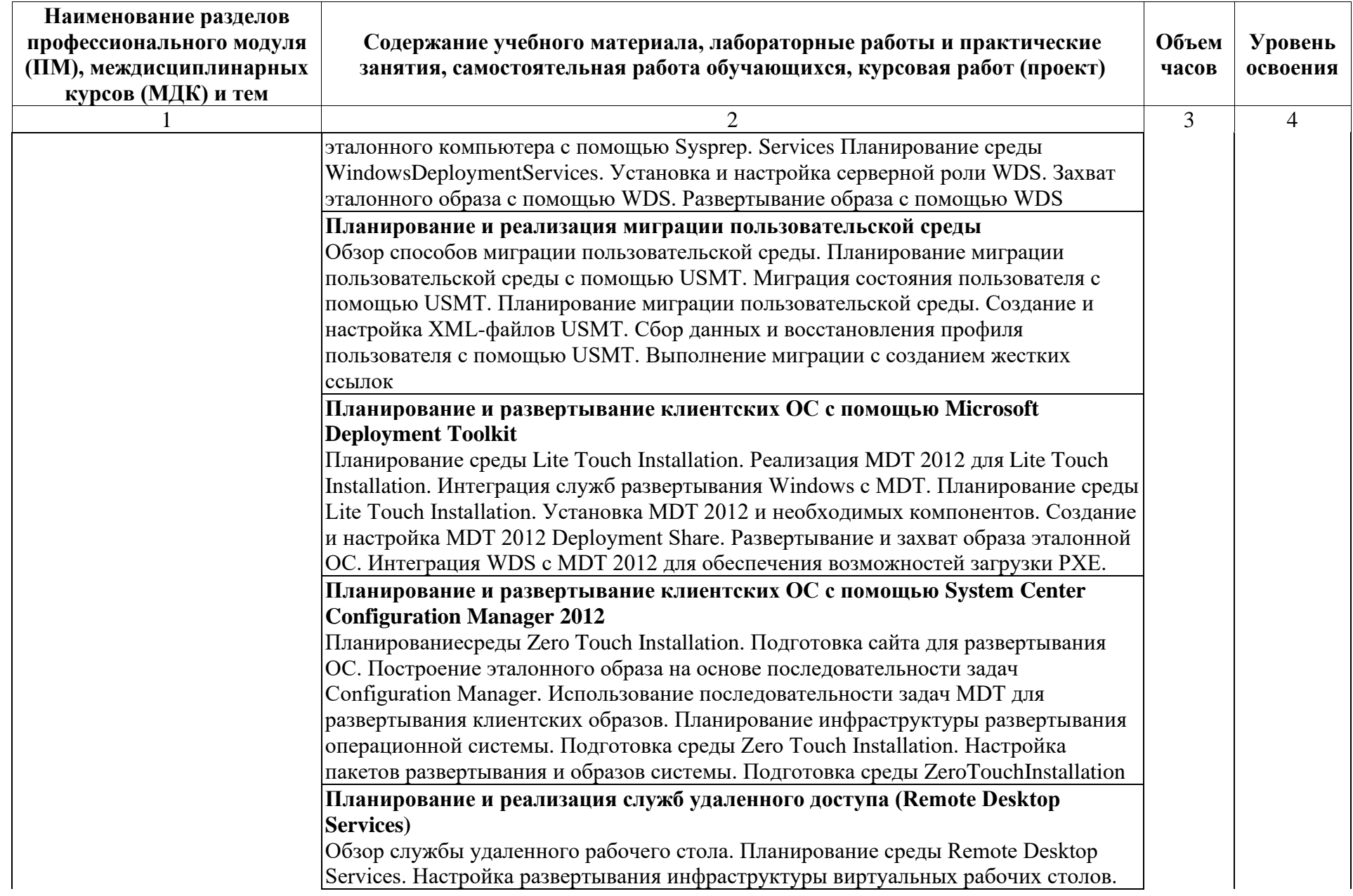

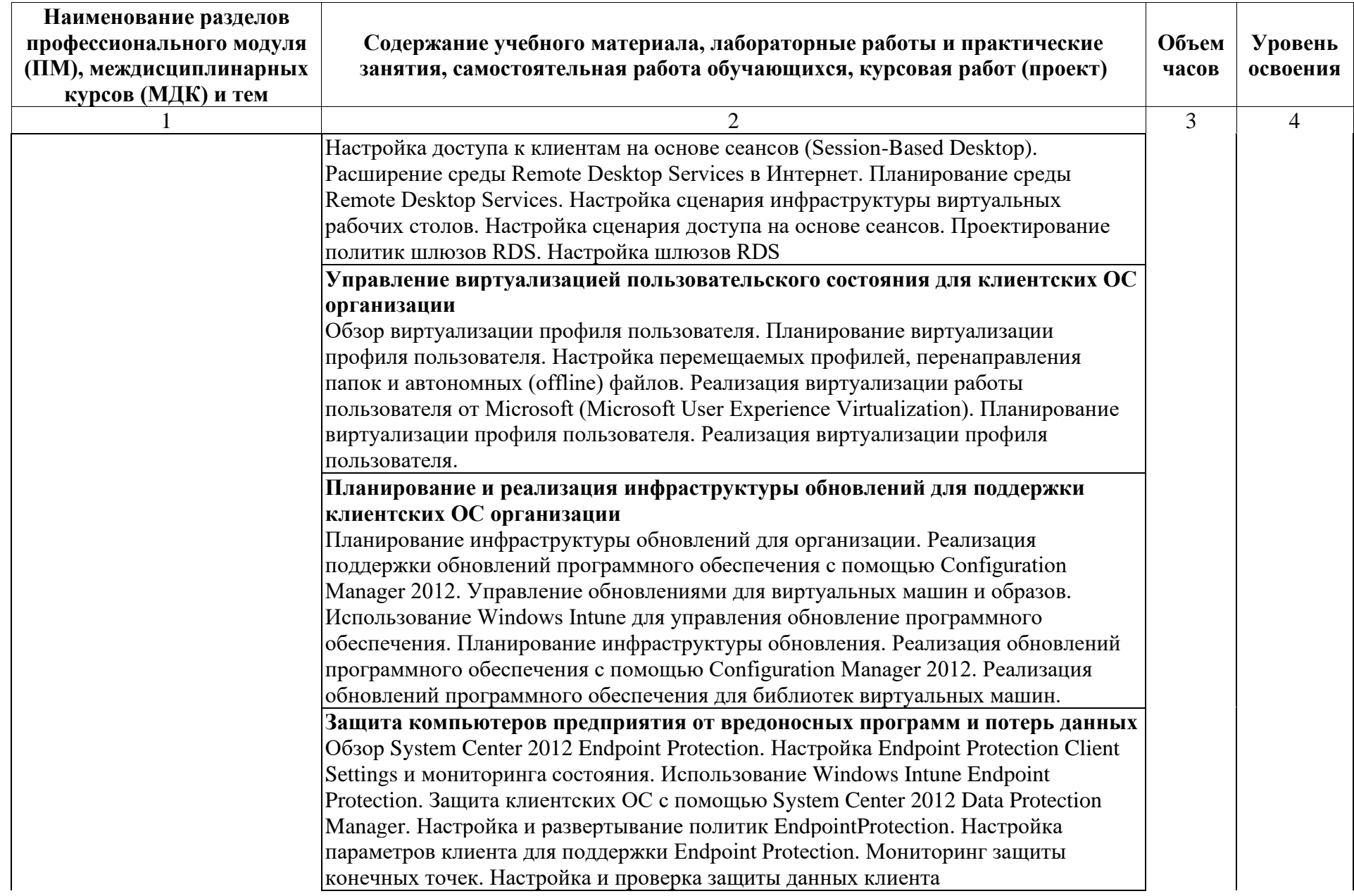

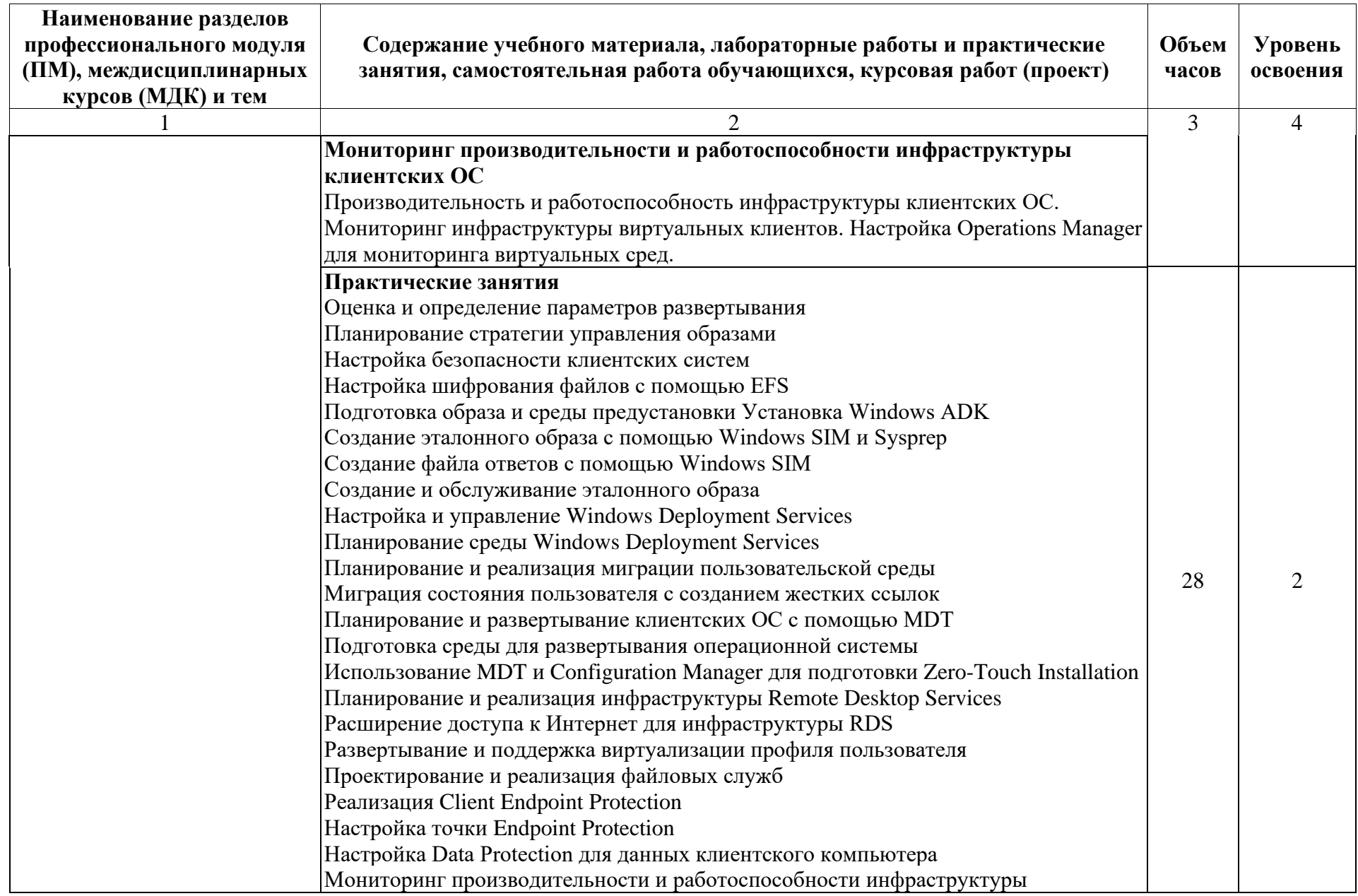

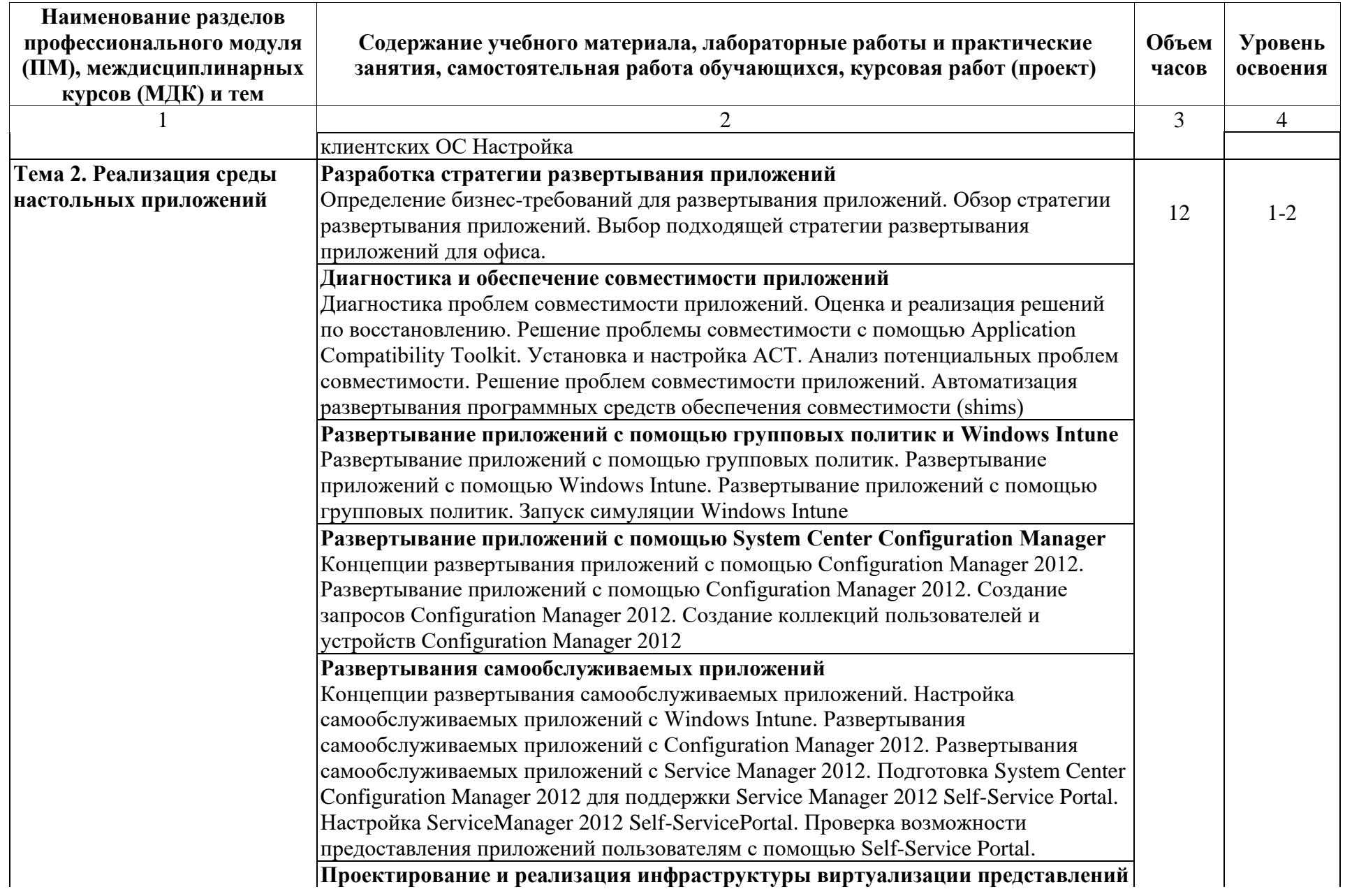

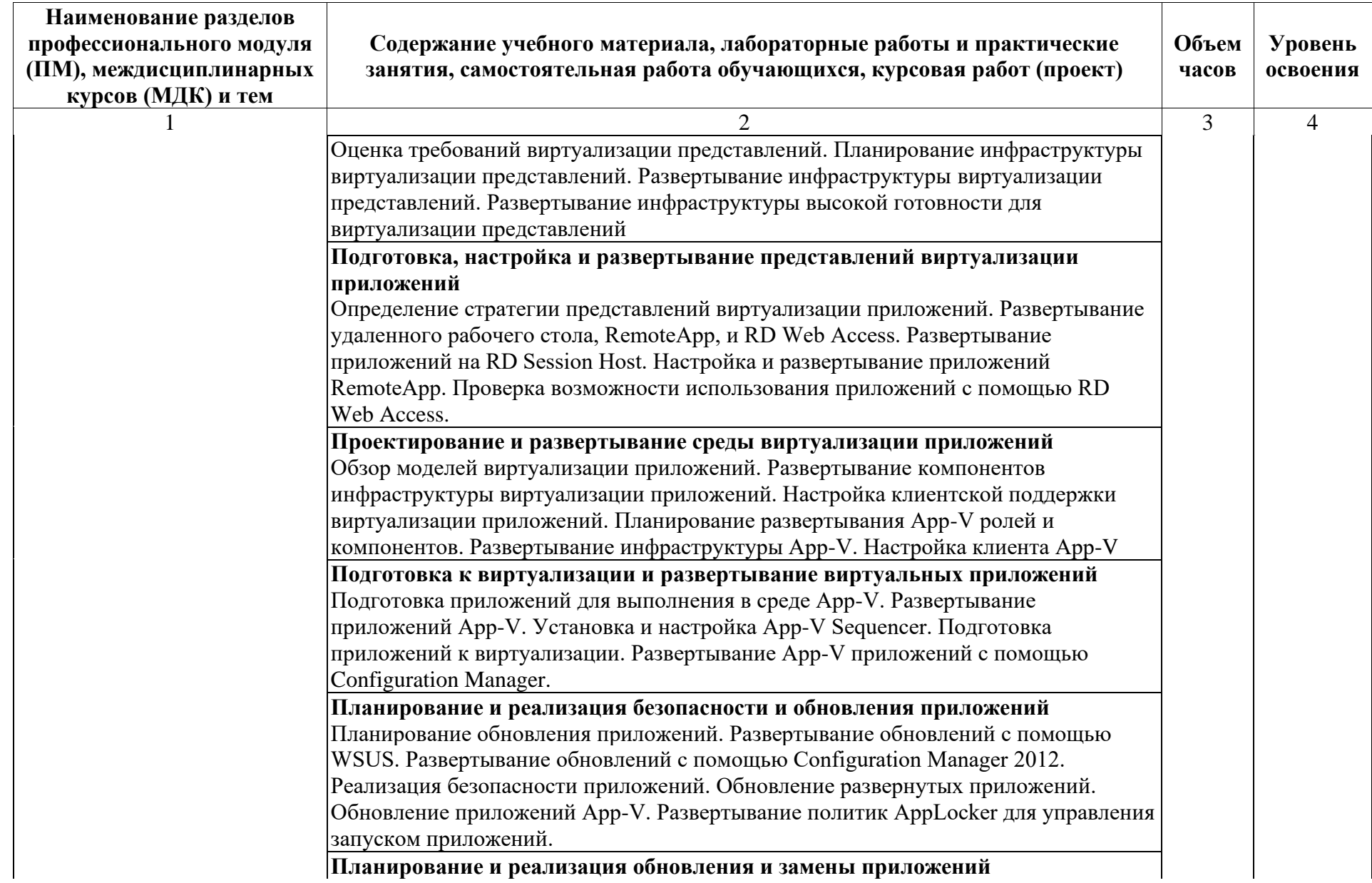

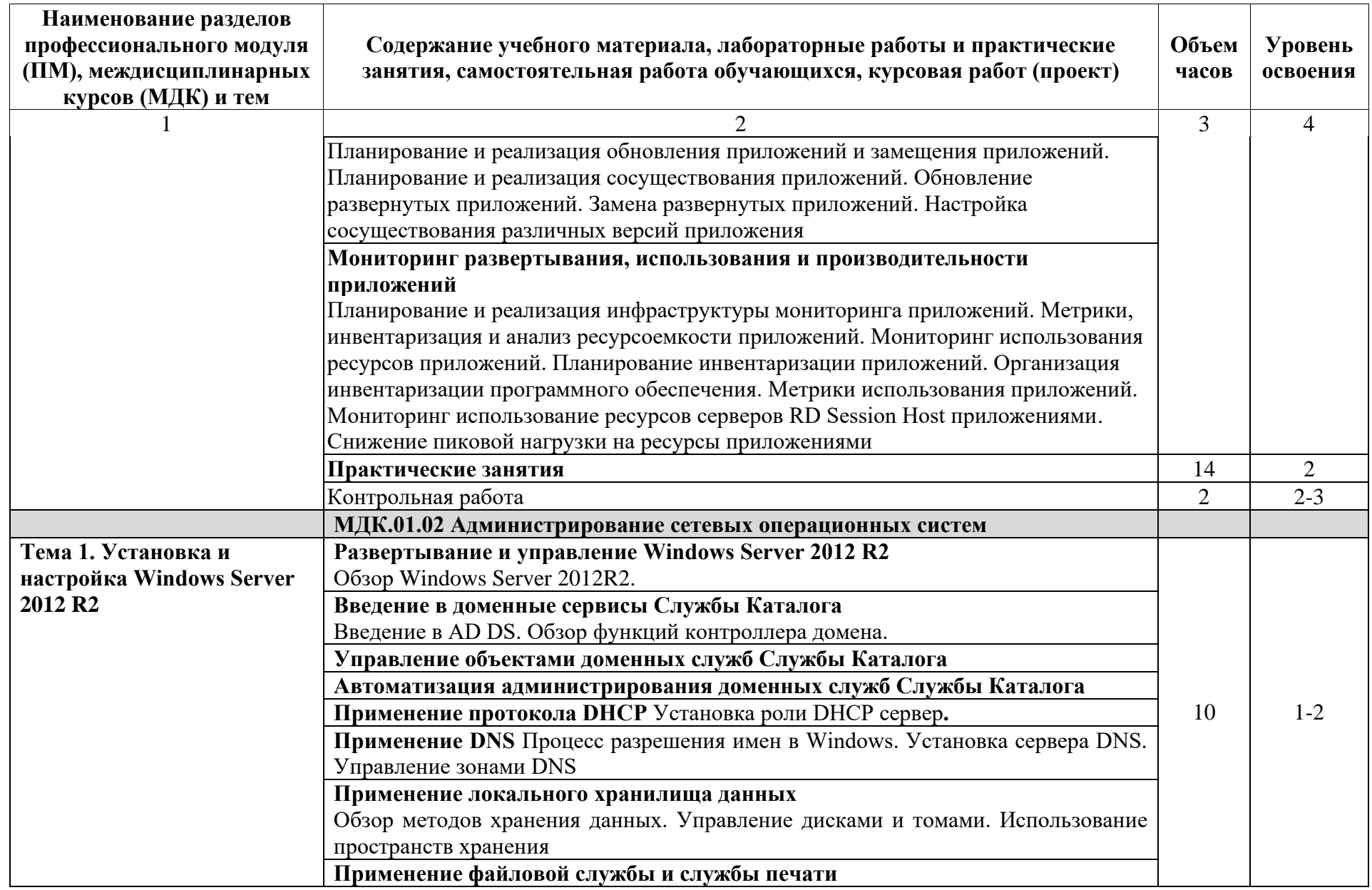

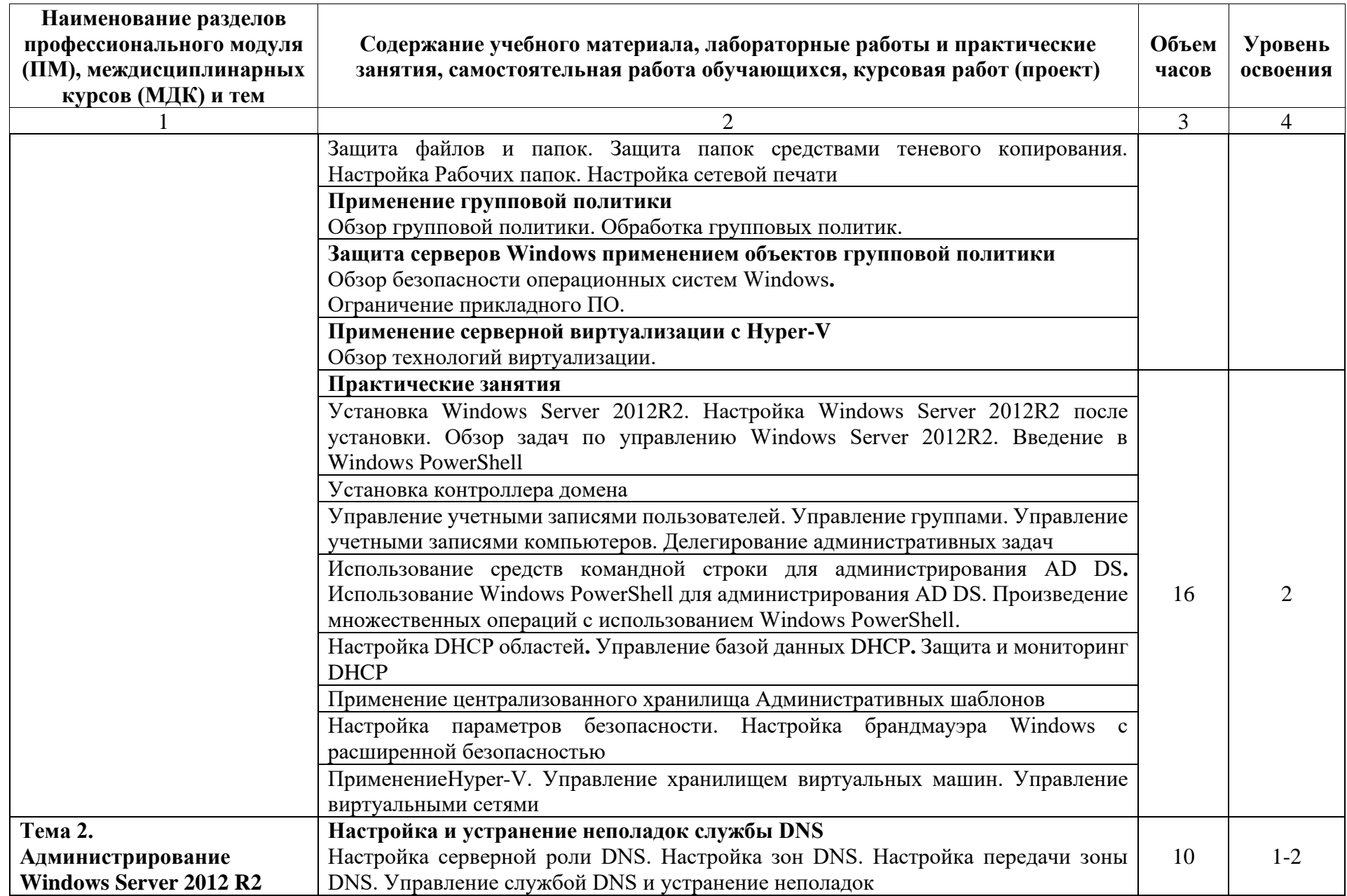

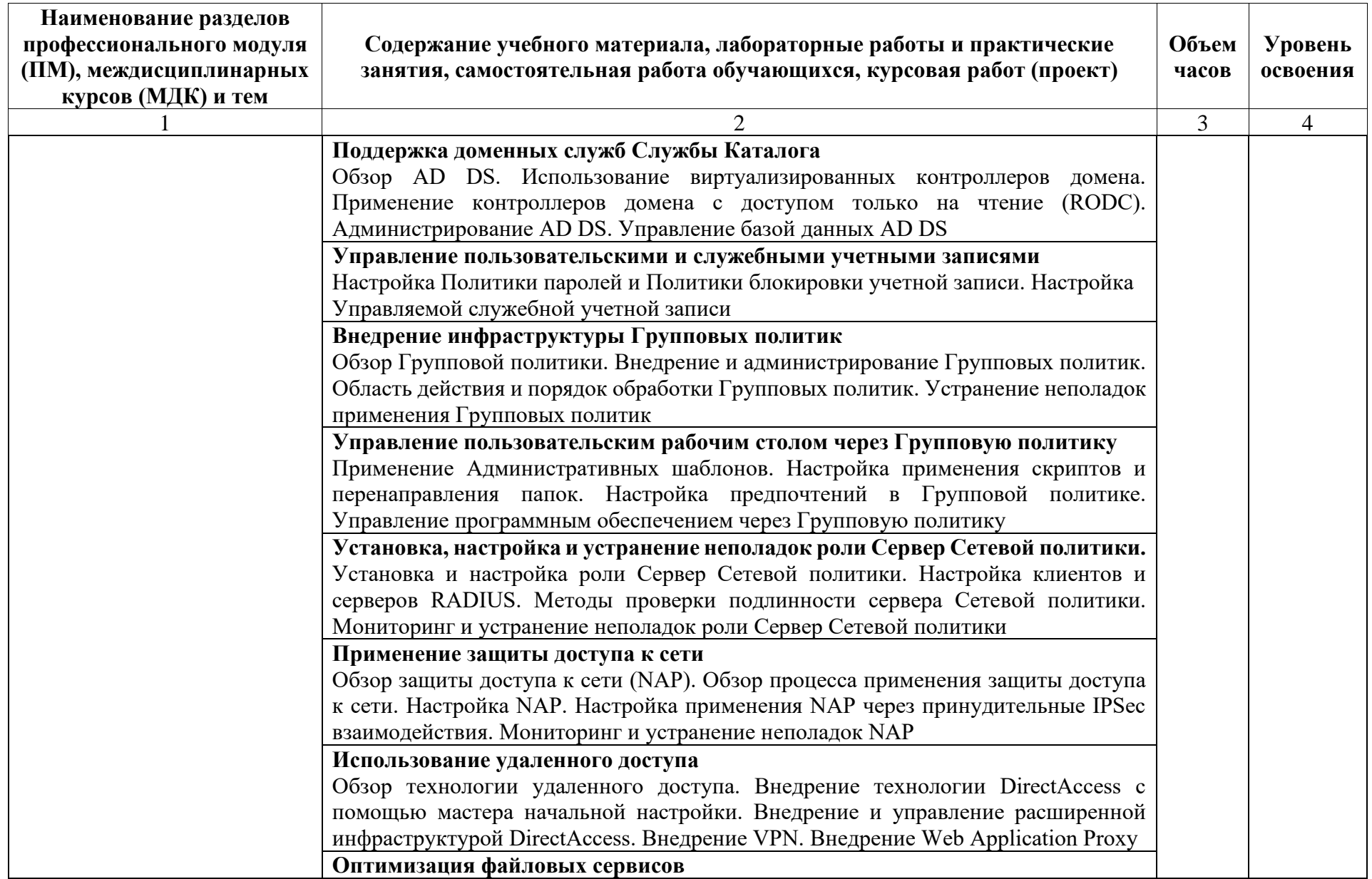

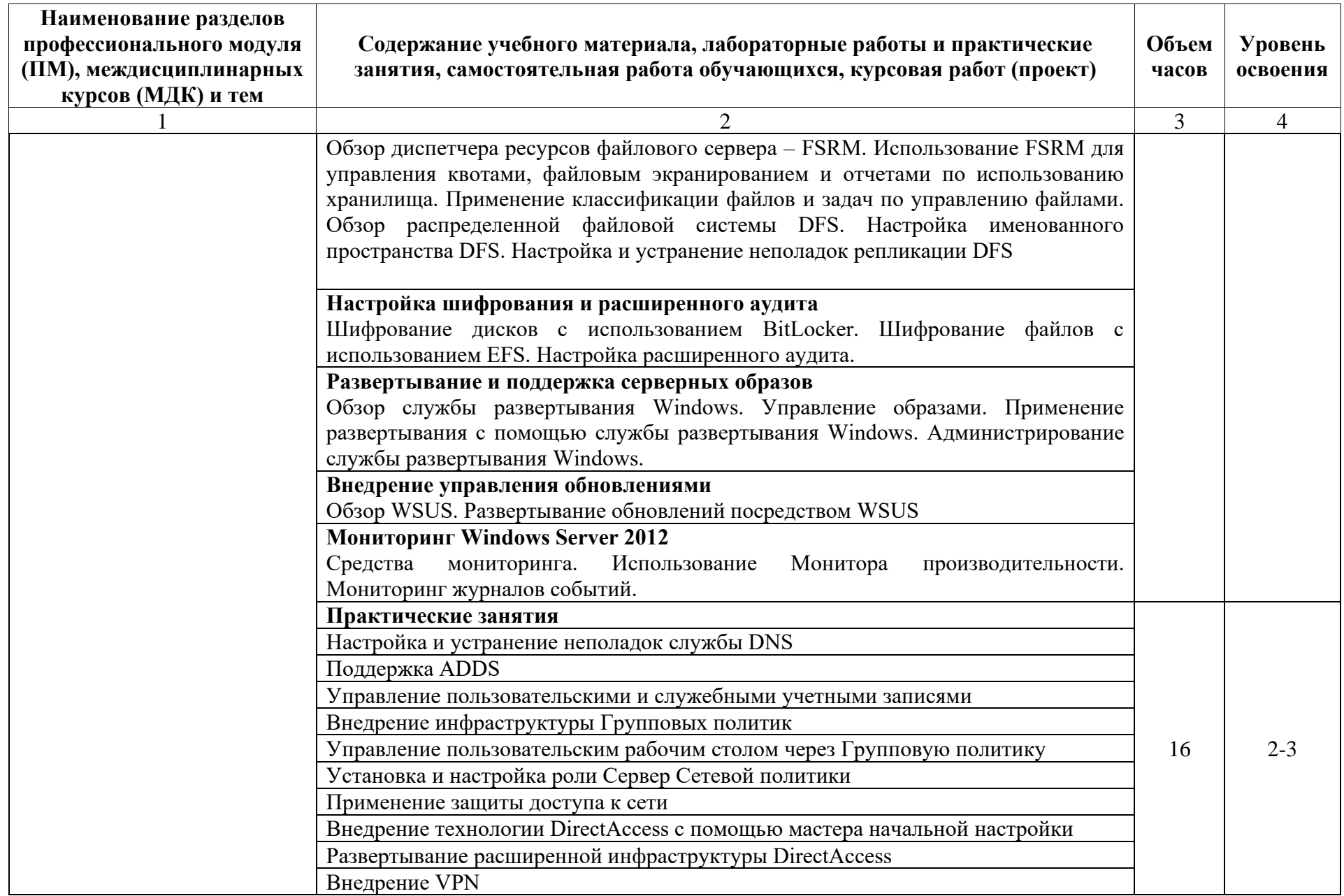

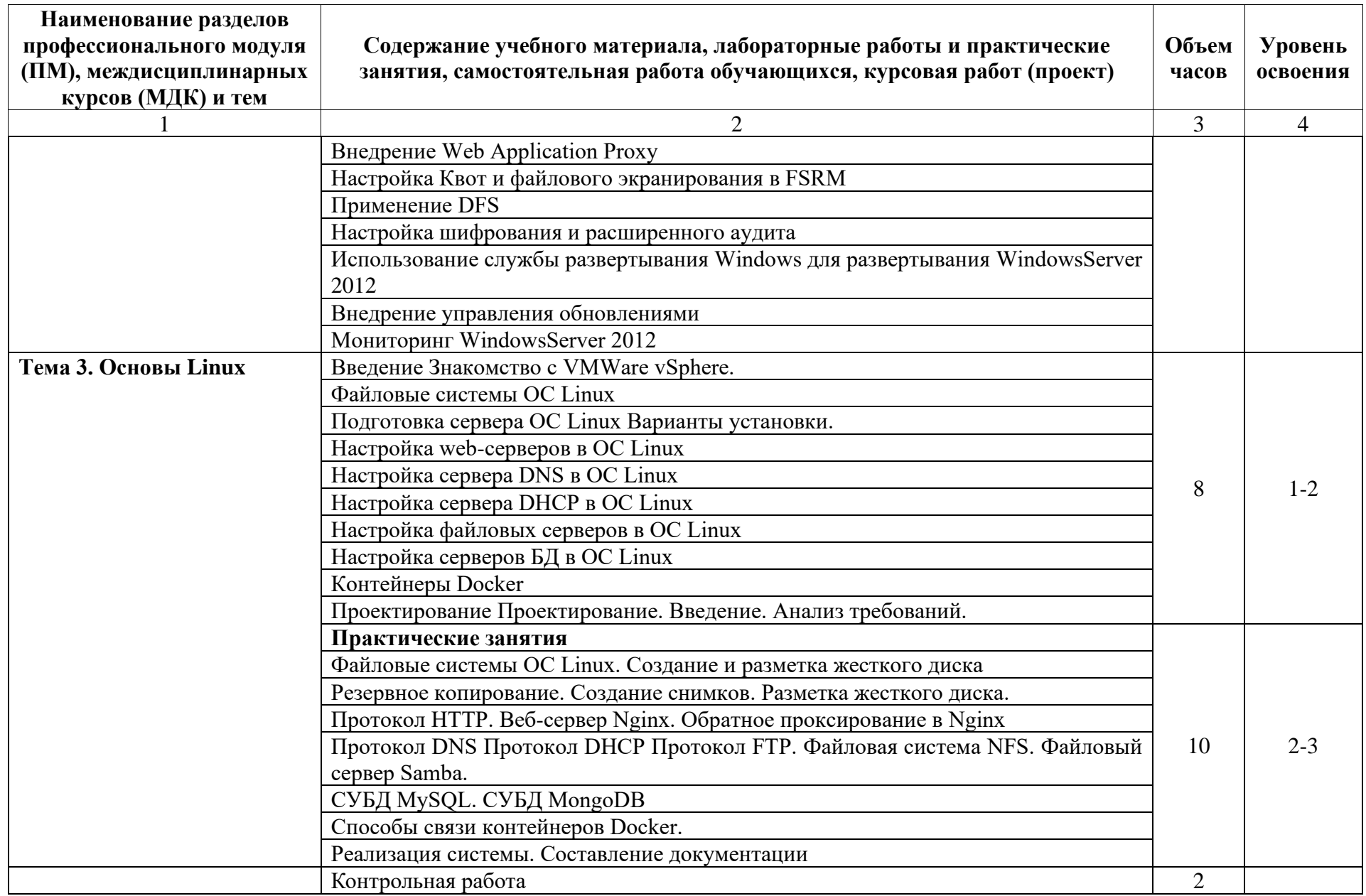

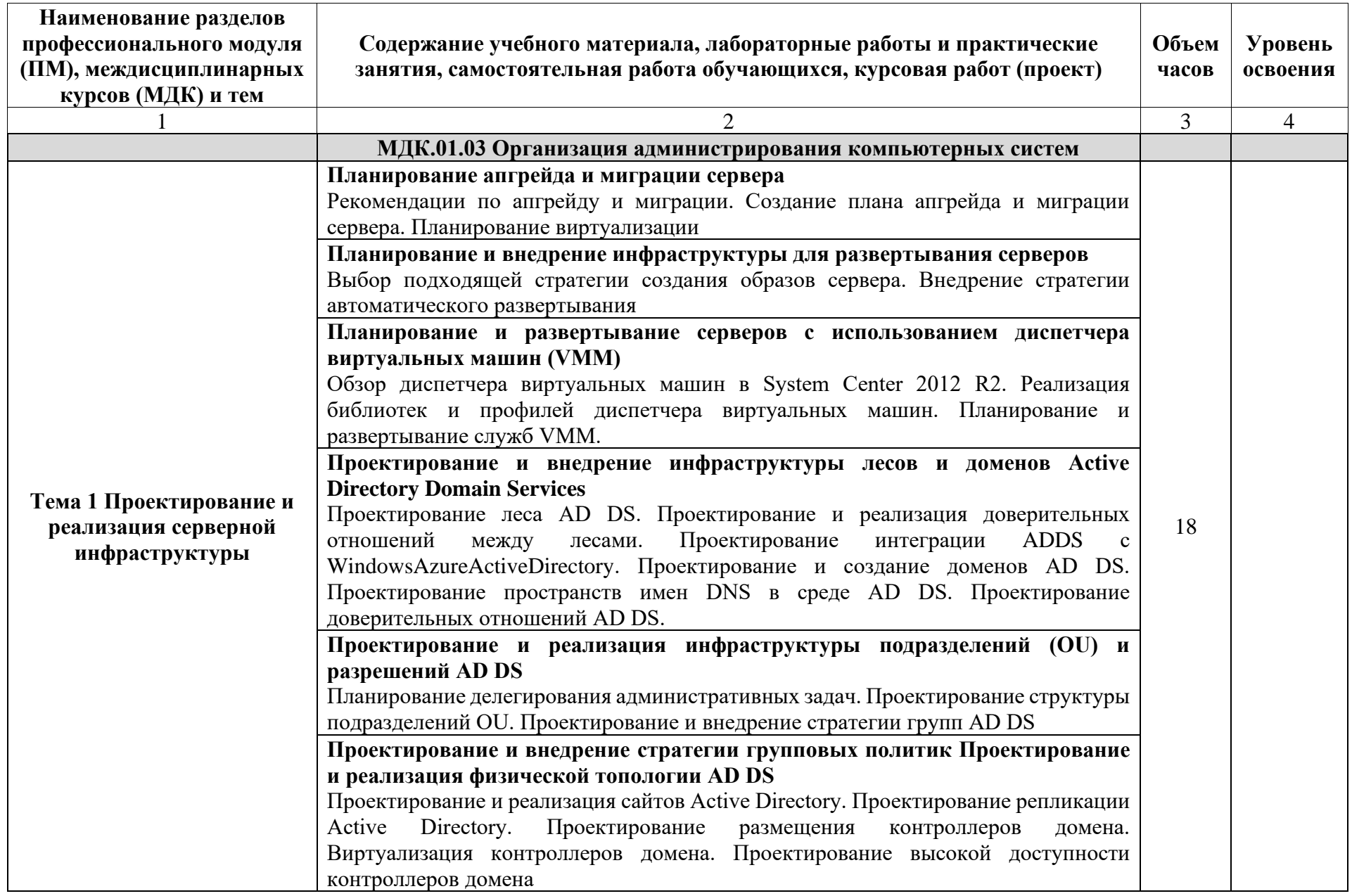

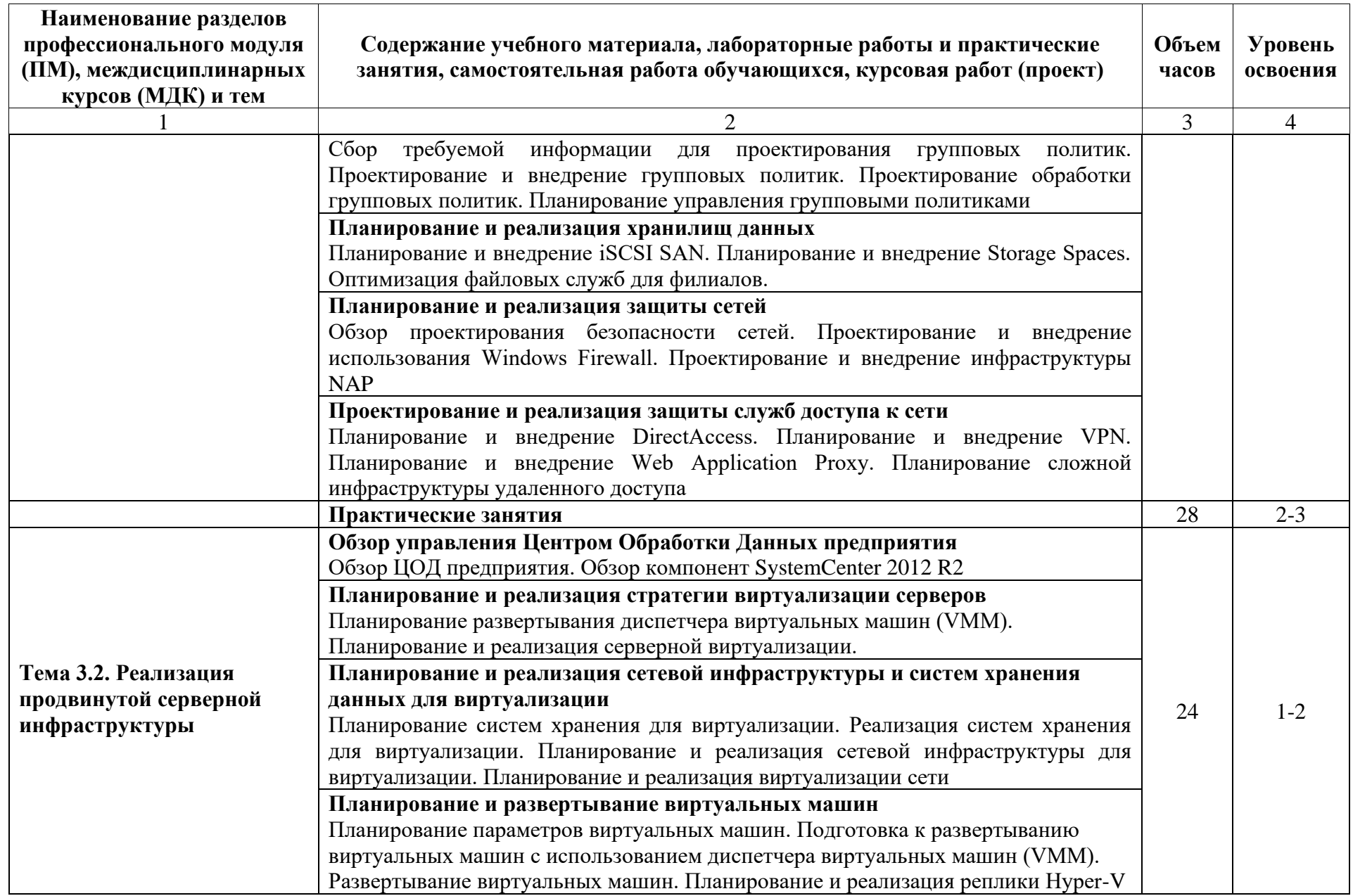

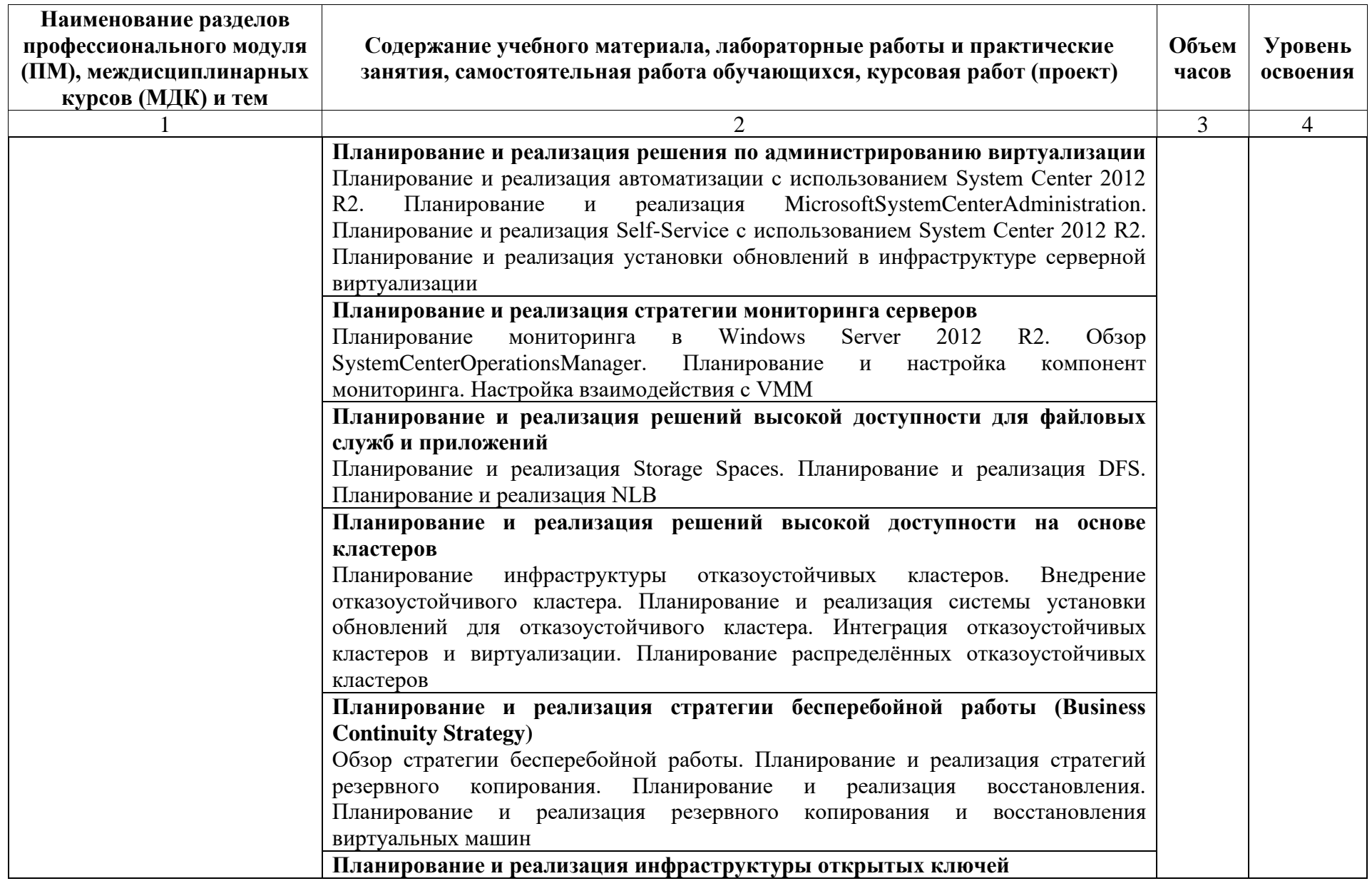

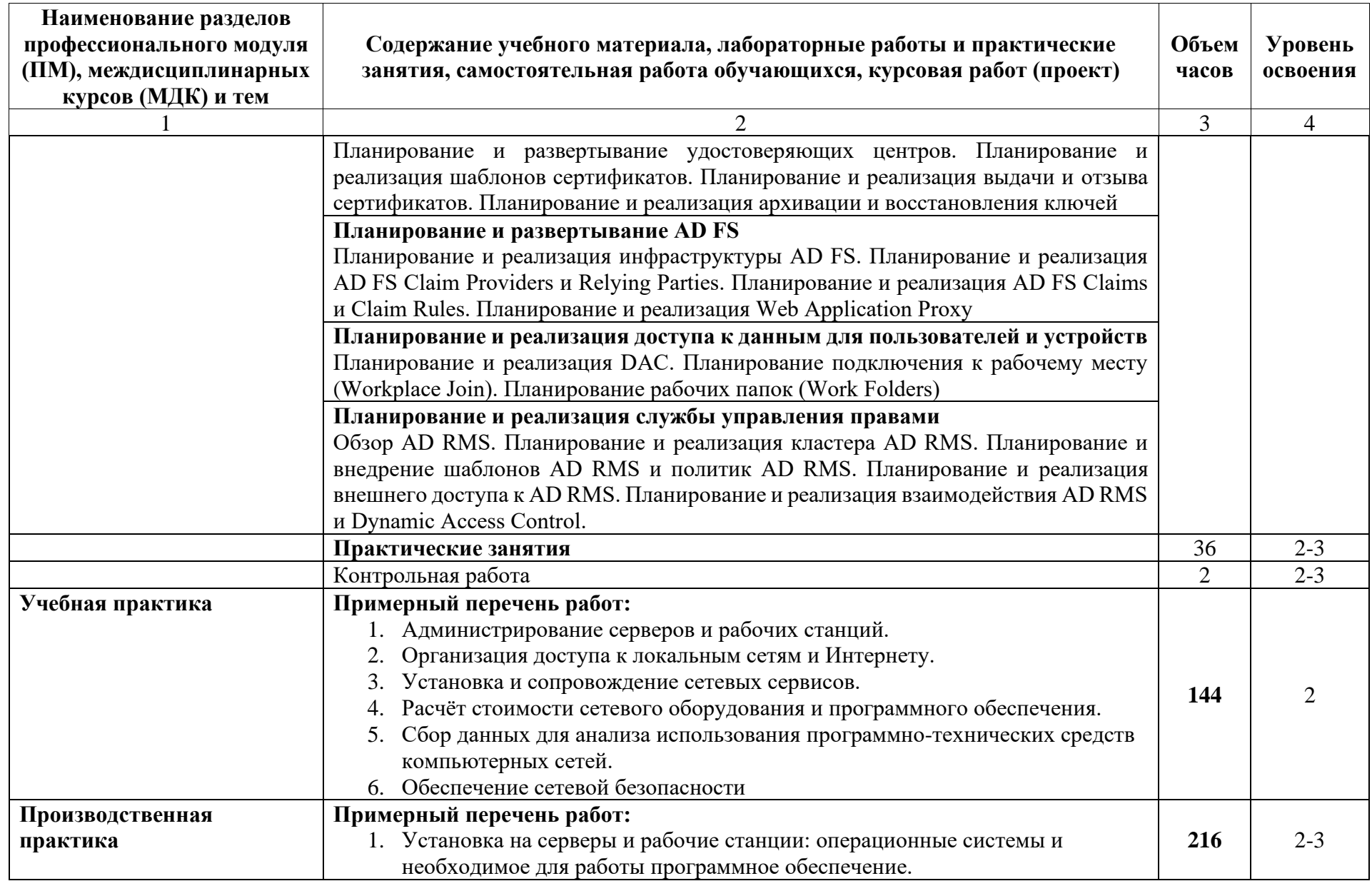

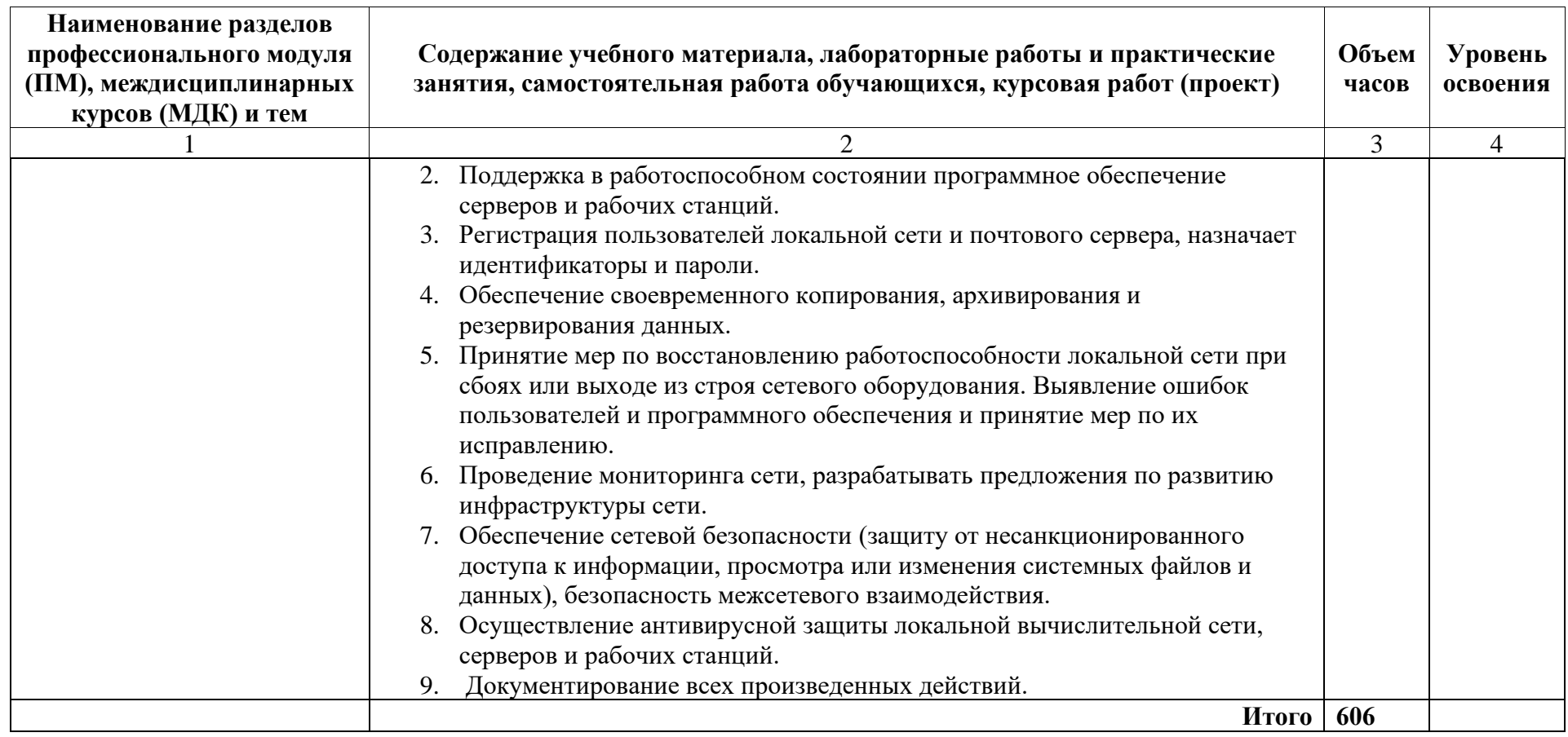

Для характеристики уровня освоения учебного материала используются следующие обозначения:

1 - ознакомительный (узнавание ранее изученных объектов, свойств);

2 - репродуктивный (выполнение деятельности по образцу, инструкции или под руководством);

3 – продуктивный (планирование и самостоятельное выполнение деятельности, решение проблемных задач).

# **3. УСЛОВИЯ РЕАЛИЗАЦИИ ПРОГРАММЫ ДИСЦИПЛИНЫ**

#### **3.1. Требования к минимальному материально-техническому обеспечению**

Для реализации программы профессионального модуля предусмотрены специальные помещения, приведенным в п 6.3 основной образовательной программы специальности. Оборудование указано в паспорте специального помещения.

#### **3.2. Информационное обеспечение реализации программы**

# **Перечень рекомендуемых учебных изданий, Интернет-ресурсов, дополнительной литературы**

### **Основные источники:**

1. Казарин, О. В. Программно-аппаратные средства защиты информации. Защита программного обеспечения : учебник и практикум для среднего профессионального образования / О. В. Казарин, А. С. Забабурин. — Москва : Издательство Юрайт, 2020. — 312 с. — (Профессиональное образование). — ISBN 978-5-534-13221-2. — Текст : электронный // ЭБС Юрайт [сайт]. https://urait.ru/bcode/449548 Баранчиков, А. И. Организация сетевого администрирования [Электронный ресурс] : учебник для СПО / Баранчиков А. И., Баранчиков П. А., Громов А. Ю. - 2-е изд., стер. - М. : Академия, 2018. – 320 с. http://www.academia-moscow.ru/catalogue/4831/350620/

#### **Дополнительные источники:**

- 1. Исаченко, О. В. Программное обеспечение компьютерных сетей : учебное пособие / О.В. Исаченко. — 2-е изд., испр. и доп. — Москва: ИНФРА-М, 2021. — 158 с. — (Среднее профессиональное образование). - ISBN 978-5-16-015447-3. - Текст : электронный. <https://znanium.com/catalog/product/1189344>
- 2. Лисьев, Г. А. Программное обеспечение компьютерных сетей и web-серверов : учеб. пособие / Г. А. Лисьев, П. Ю. Романов, Ю. И. Аскерко. — Москва : ИНФРА-М, 2020. — 145 с. — (Среднее профессиональное образование). - ISBN 978-5-16- 014514-3. - Текст : электронный. <https://znanium.com/catalog/product/1069176>
- 3. Операционные системы. Основы UNIX : учеб. пособие / А.Б. Вавренюк, О.К. Курышева, С.В. Кутепов, В.В. Макаров. — Москва : ИНФРА-М, 2018. — 160 с. + Доп. материалы [Электронный ресурс; Режим доступа: https://new.znanium.com]. — (Среднее профессиональное образование). - ISBN 978-5-16-013981-4. - Текст : электронный[.https://znanium.com/catalog/product/961519](https://znanium.com/catalog/product/961519)
- 4. Организация сетевого администрирования: Учебник / А.И. Баранчиков, П.А. Баранчиков, А.Ю. Громов, О.А. Ломтева. — Москва: КУРС: ИНФРА-М, 2020. — 384 с. - ISBN 978-5-4468-6800-1. - Текст : электронный. <https://znanium.com/catalog/product/1069157>
- 5. Операционные системы. Основы UNIX : учеб. пособие / А.Б. Вавренюк, О.К. Курышева, С.В. Кутепов, В.В. Макаров. — Москва : ИНФРА-М, 2018. — 160 с. + Доп. материалы [Электронный ресурс; Режим доступа: https://new.znanium.com]. — (Среднее профессиональное образование). - ISBN 978-5-16-013981-4. - Текст : электронный.https://znanium.com/catalog/product/961519

# **4. КОНТРОЛЬ И ОЦЕНКА РЕЗУЛЬТАТОВ ОСВОЕНИЯ ПРОФЕССИОНАЛЬНОГО МОДУЛЯ**

**Контроль и оценка** результатов освоения профессионального модуля осуществляется преподавателем в процессе проведения практических занятий и лабораторных работ, тестирования, а также выполнения обучающимися индивидуальных заданий, проектов, исследований.

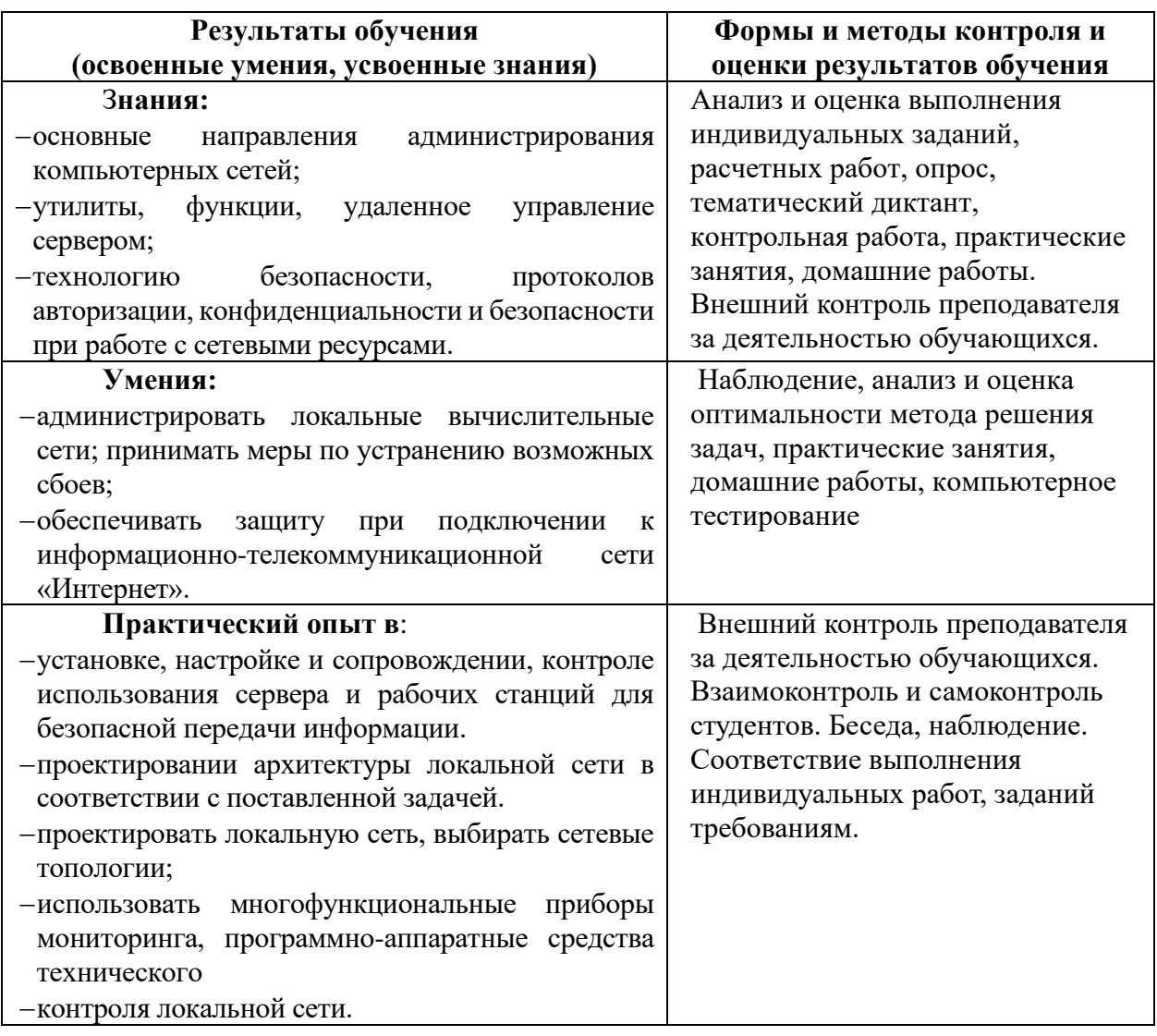

# **5. КОМПЕТЕНЦИИ ОБУЧАЮЩЕГОСЯ, ФОРМИРУЕМЫЕ В РЕЗУЛЬТАТЕ ОСВОЕНИЯ ПРОФЕССИОНАЛЬНОГО МОДУЛЯ**

Профессиональный модуль ПМ.02. Организация сетевого администрирования изучается в 5-6 семестре на 3 курсе, обеспечивает формирование общих ОК 1-11 и профессиональных ПК 2.1 – 2.4 компетенций на этапе формирования 3 курса.

Конечными результатами освоения профессионального модуля являются сформированные когнитивные дескрипторы «знать», «уметь», «владеть», расписанные по отдельным компетенциям. Формирование этих дескрипторов происходит в течение всего семестра по этапам в рамках различного вида занятий и самостоятельной работы.

| Код и формулировка         | Результаты обучения | Формы и методы контроля |
|----------------------------|---------------------|-------------------------|
| компетенции                | (освоенные умения,  | и оценки результатов    |
|                            | усвоенные знания)   | обучения                |
| ПК 2.1. Администрировать   | Знания: основные    | Внешний контроль        |
| локальные вычислительные   | направления         | преподавателя за        |
| сети и принимать меры по   | администрирования   | деятельностью           |
| устранению возможных сбоев | компьютерных сетей; | обучающихся.            |
|                            |                     | Взаимоконтроль и        |
|                            |                     | самоконтроль студентов. |
|                            |                     | Беседа, опрос           |

**ВПД.2. Организация сетевого администрирования**

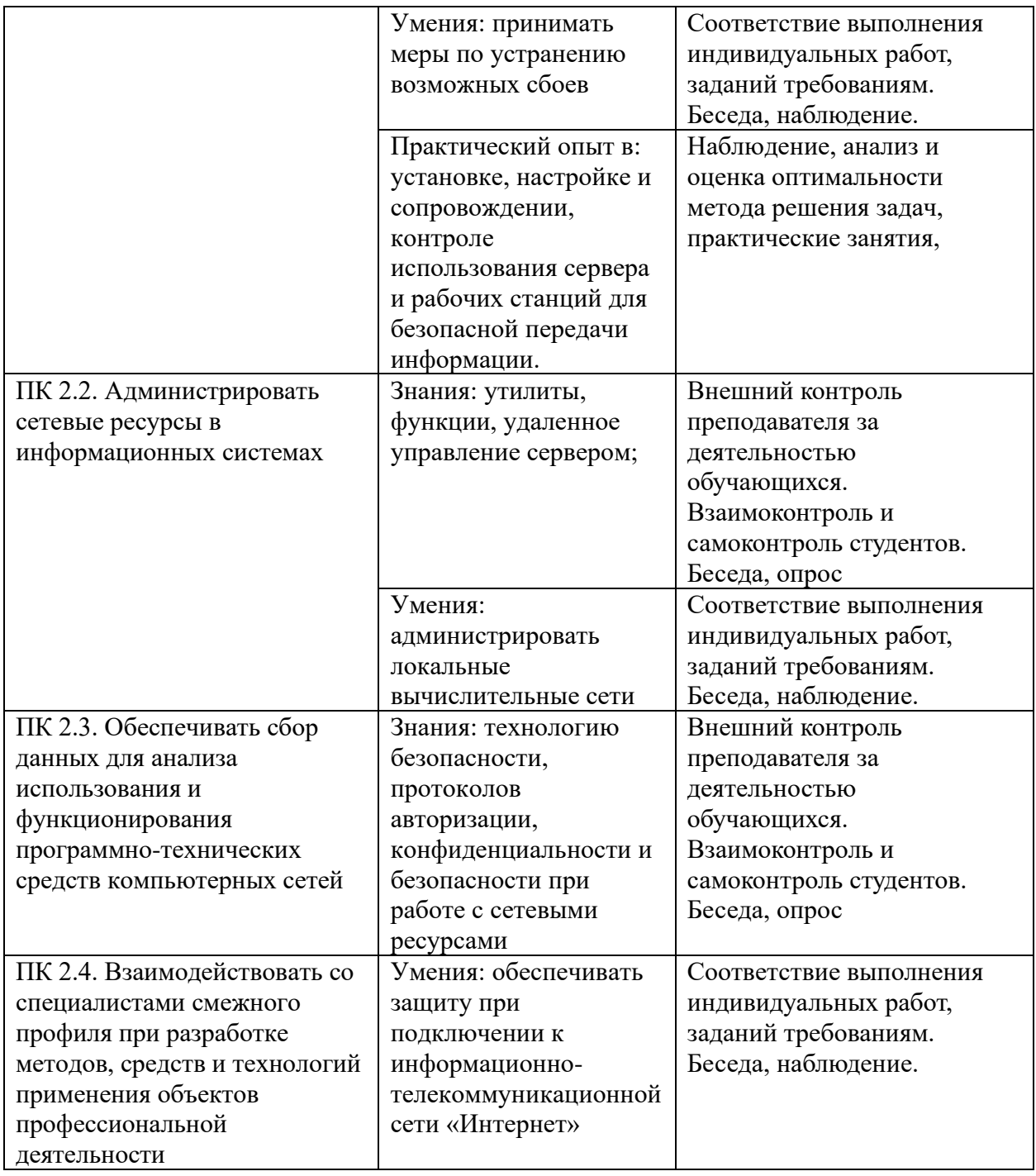

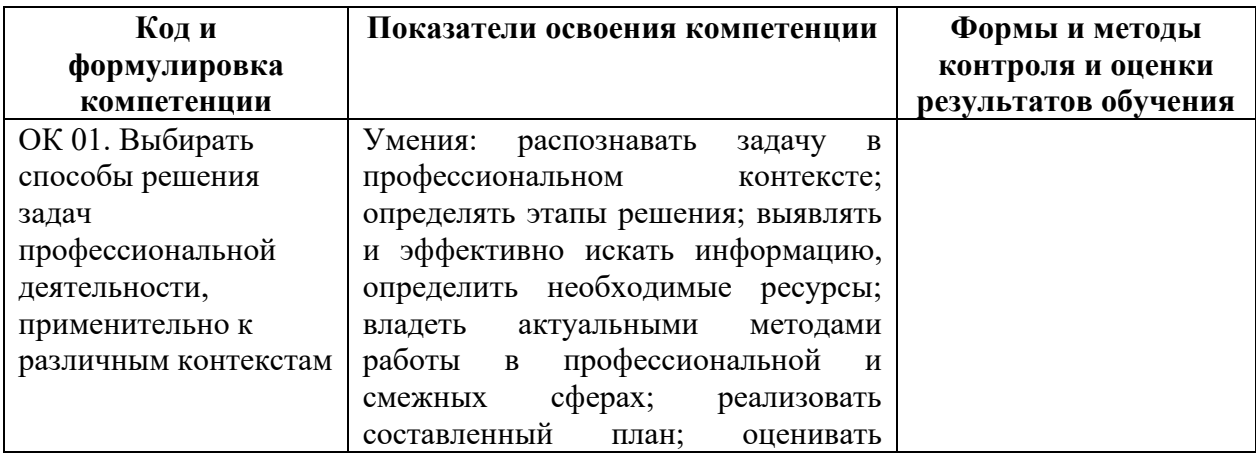

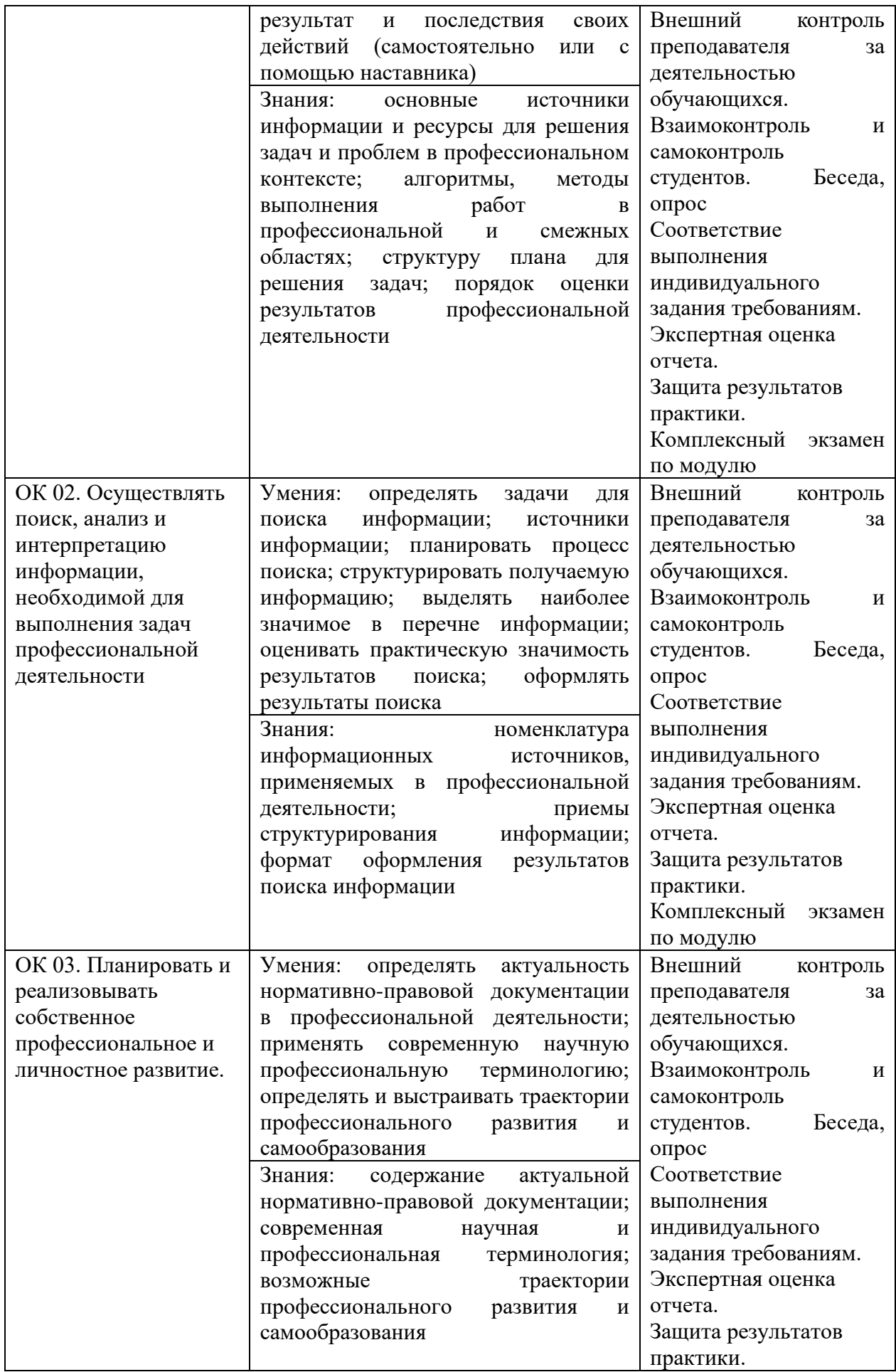

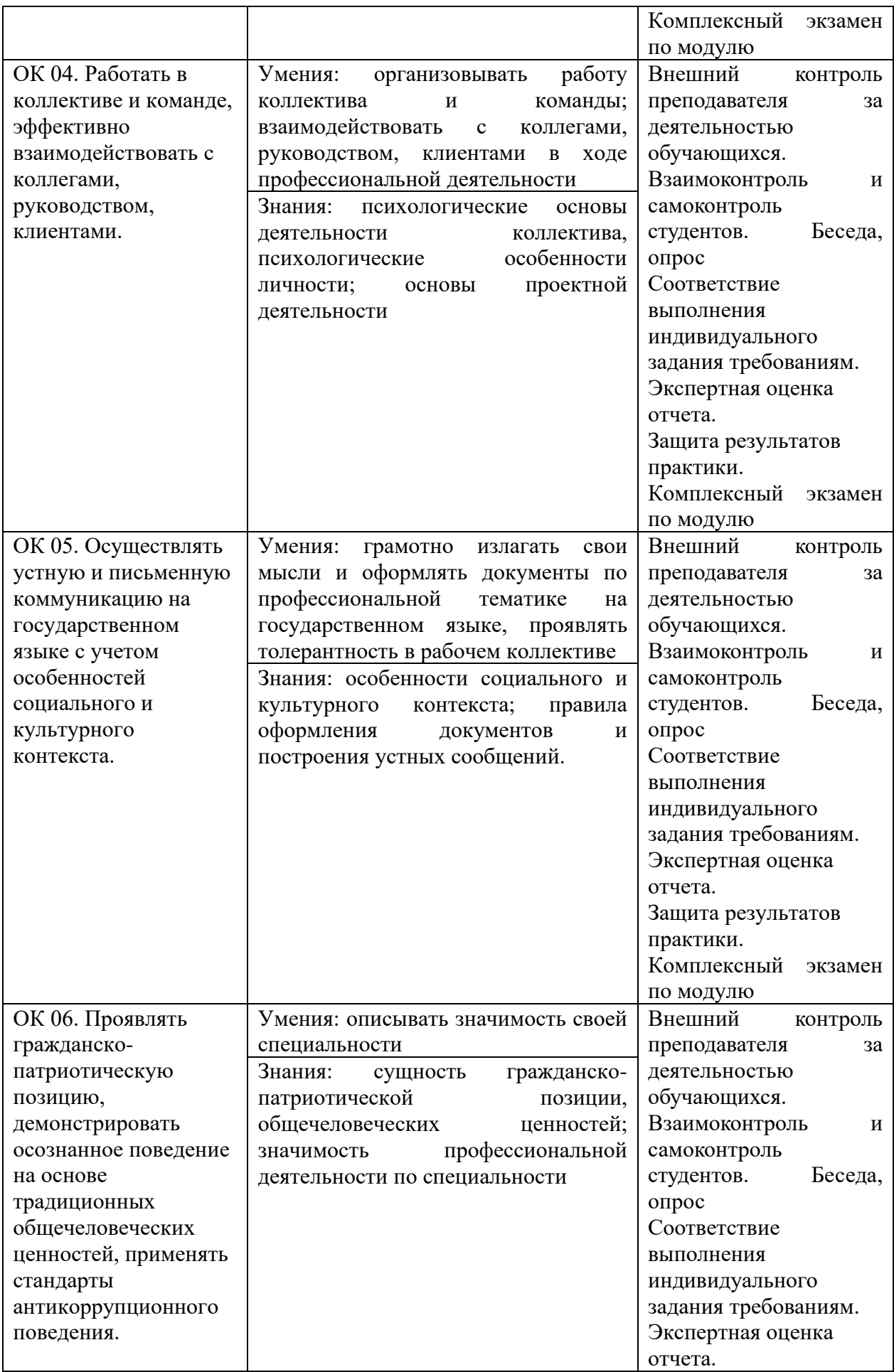

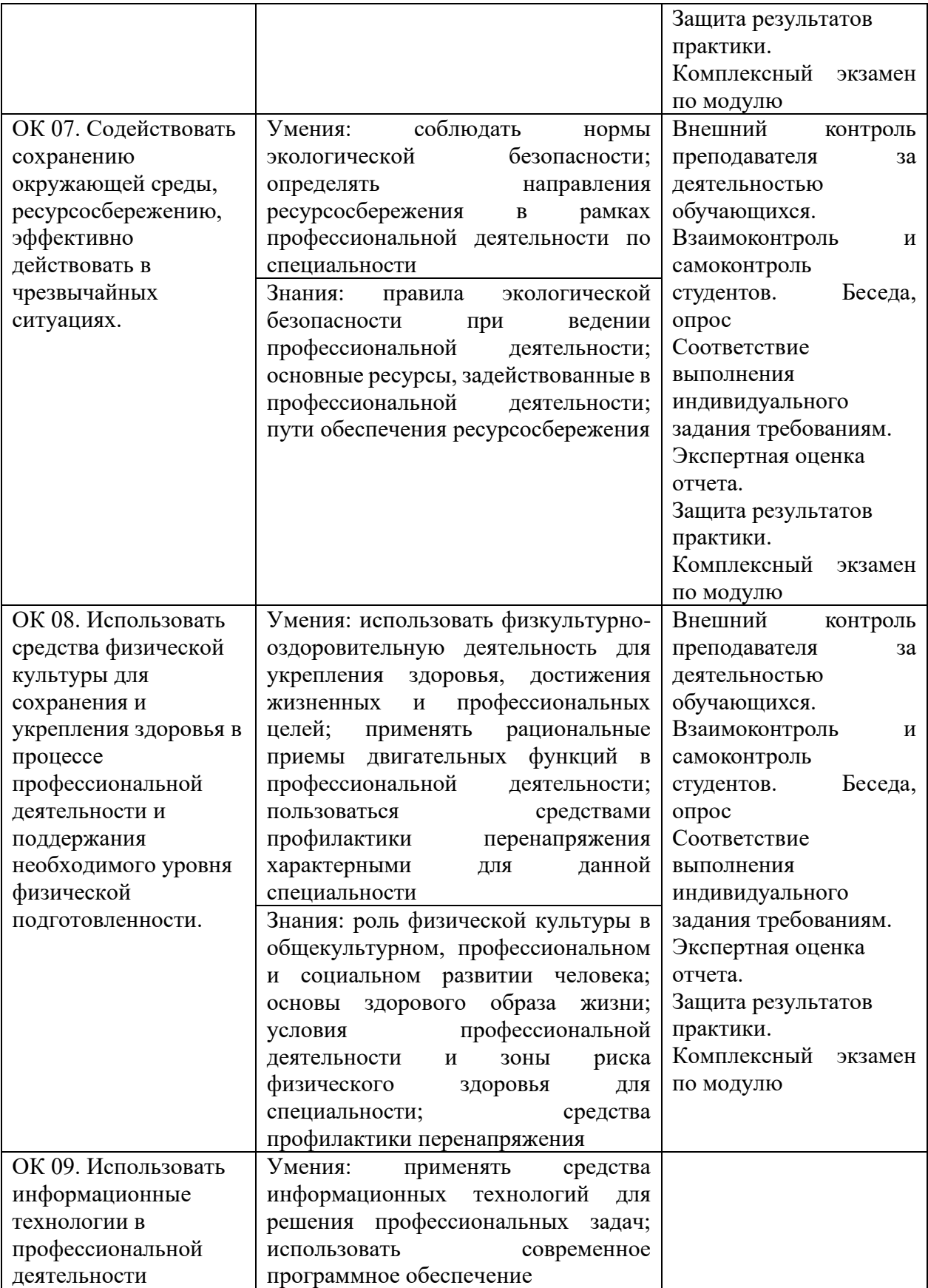

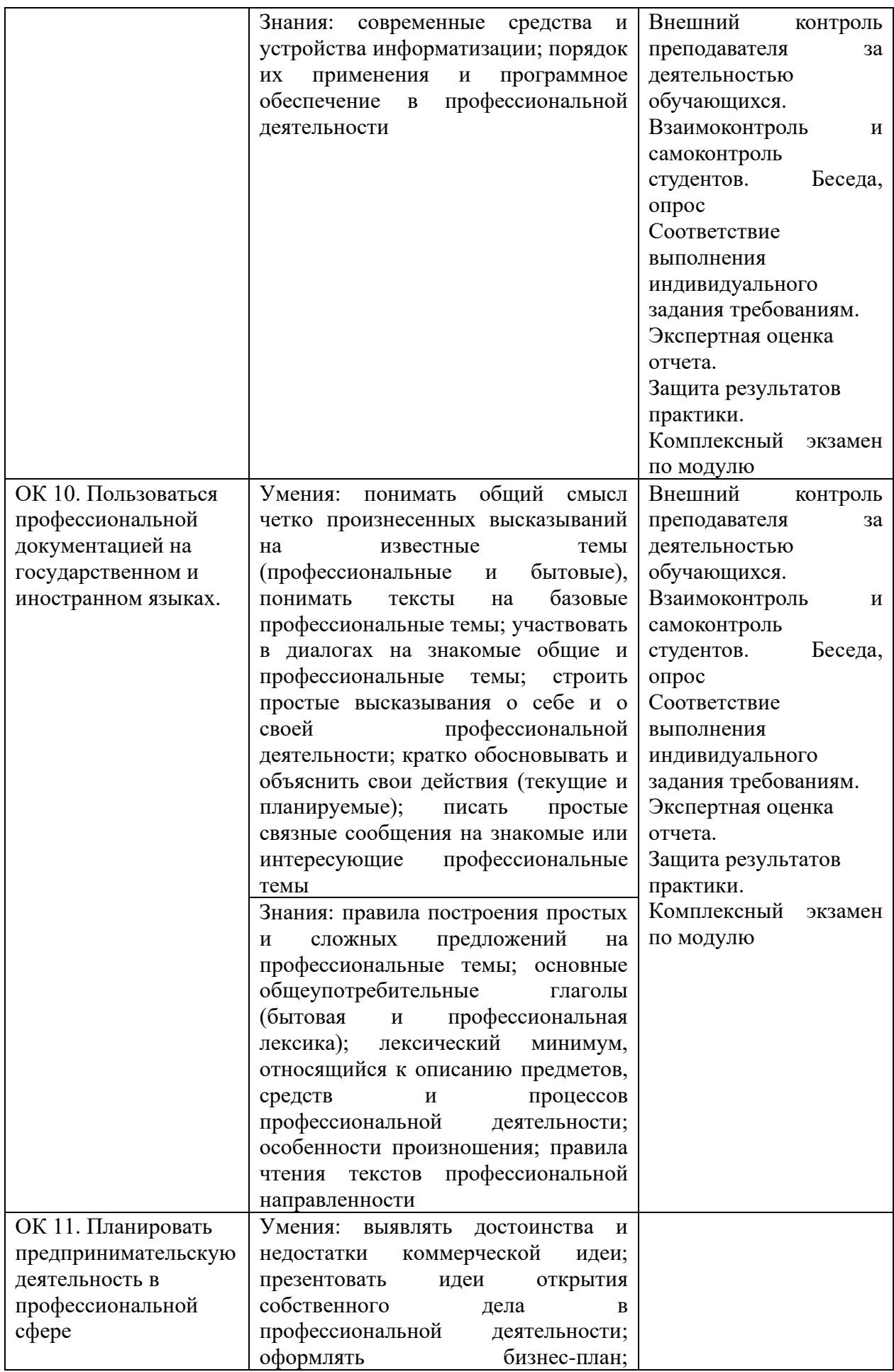

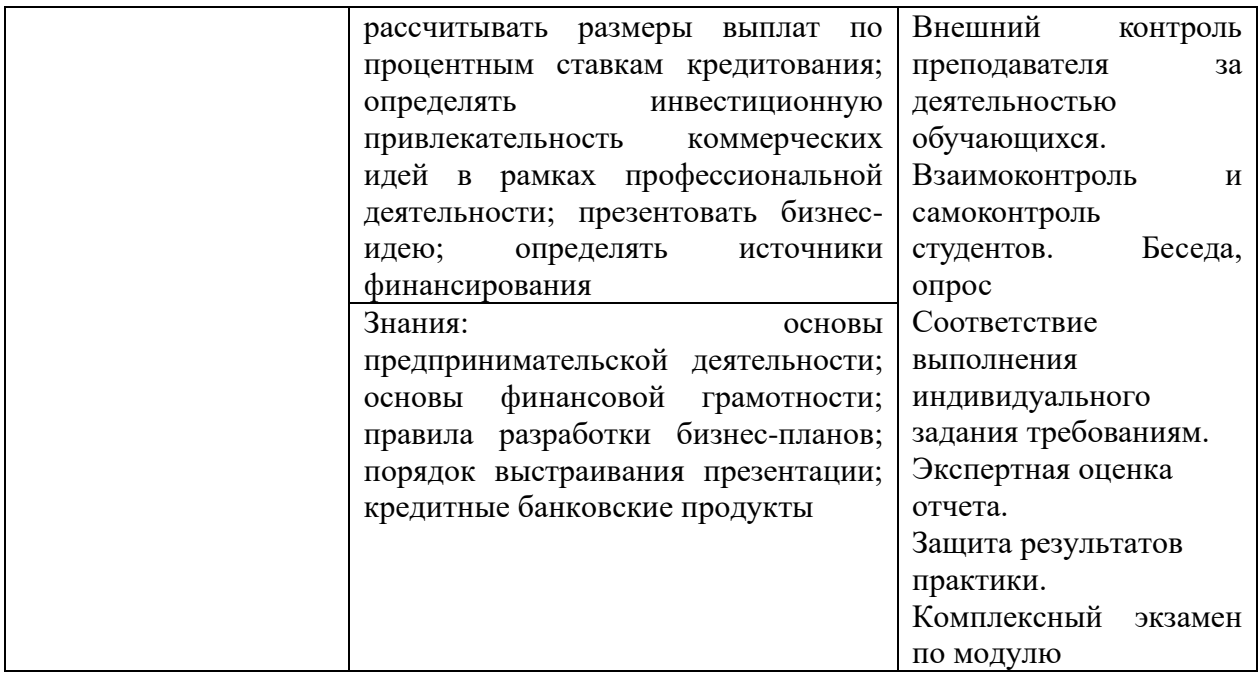

# **Разработчик:**

Карпов Андрей Игоревич. преподаватель СПО Ф.И.О., ученая степень, звание, должность